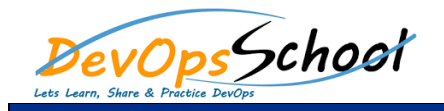

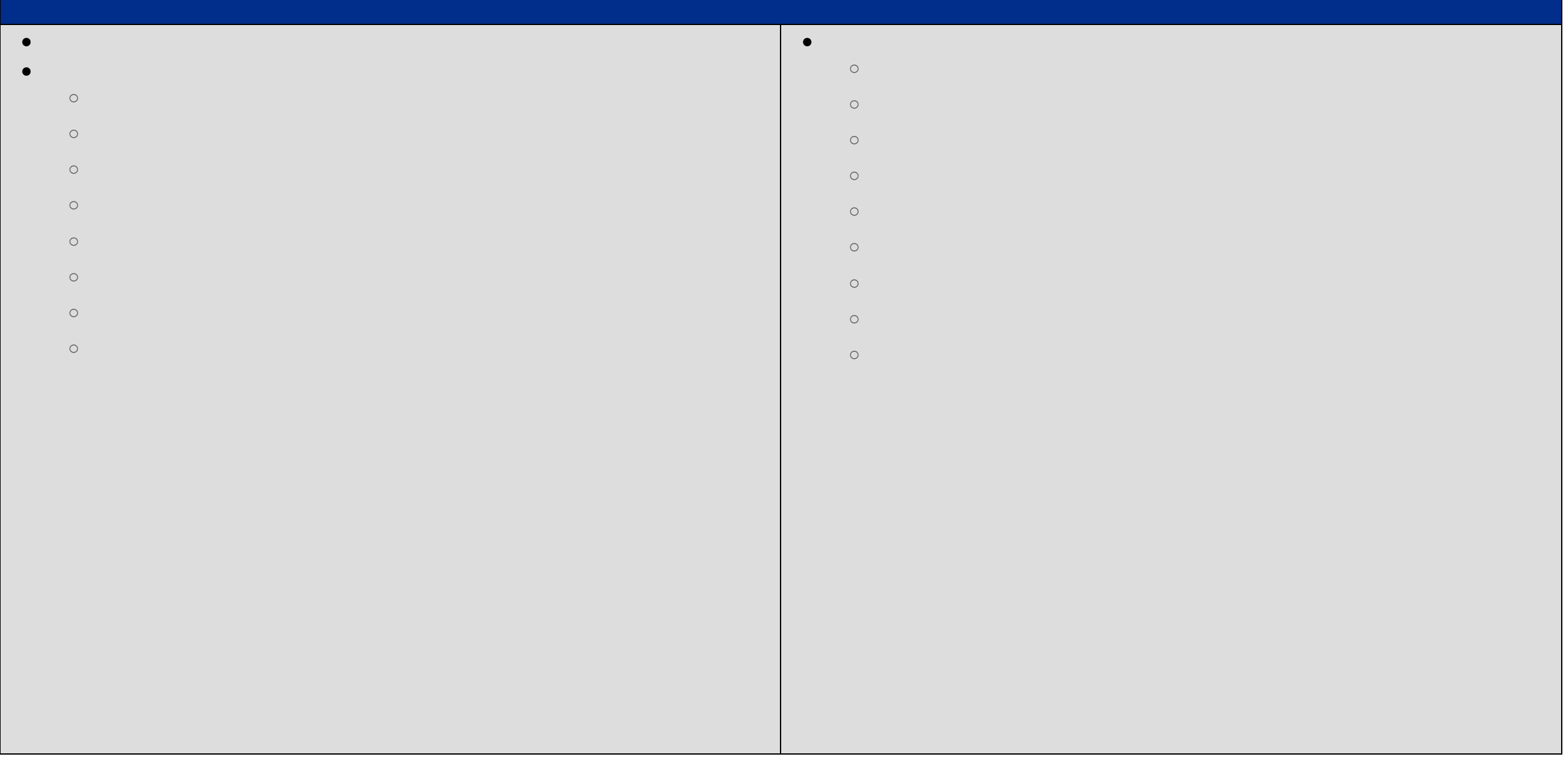

 $\circ$  $\circ$ 

- $\circ$  $\circ$
- $\circ$ 
	- $\circ$  $\circ$
- 
- $\circ$  $\circ$
- $\circ$
- $\circ$
- $\circ$
- $\circ$
- $\circ$  $\circ$
- 
- 
- -
- 
- 
- 
- -
- 
- 
- 
- 
- -
- - -
		- - - - - -
- 
- 
- - - - - -
				- -
					- -
						-
						-
						-
						- - -
								-
							-
							-
					-
		-
- 
- 
- 
- -
- -
- 
- 
- 

 $\bullet$ 

 $\circ$ 

 $\circ$ 

 $\circ$ 

 $\circ$ 

 $\circ$ 

 $\circ$ 

 $\circ$ 

- 
- 
- 
- 
- 
- 
- 
- 
- 
- 
- 

 $\bullet$ 

 $\bullet$ 

- 
- -
- 
- 
- -
- -
- 
- 
- 
- 
- 
- 
- 
- -